Сложение положительных и отрицательных чисел в обратном и дополнительном коде.

## Вычисления в памяти компьютера

- Например: 52-51
- Компьютер умеет **только складывать** числа.
- Для отрицательного числа, это число записывается в обратном и дополнительном коде.

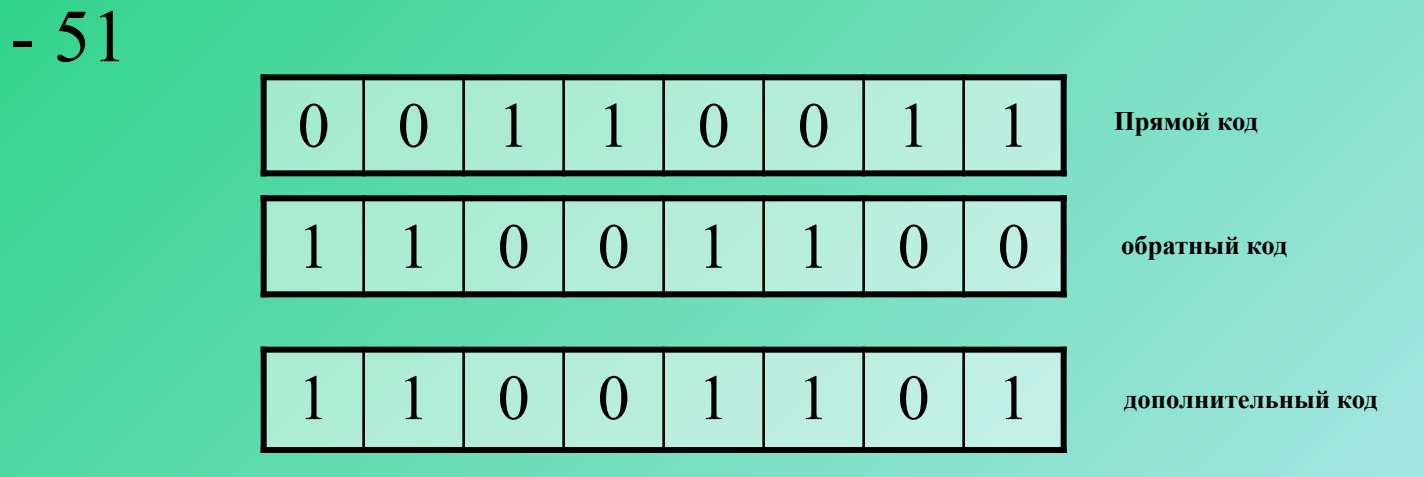

## Вычисления в памяти компьютера

Компьютер умеет только складывать числа.

Для вычитания это число записывается *в обратном коде* (как отрицательное),

затем выполняется сложение.

Как видно из вычисления, старший разряд в обратном коде, после переполнения разрядной сетки, **переносится вправо.**

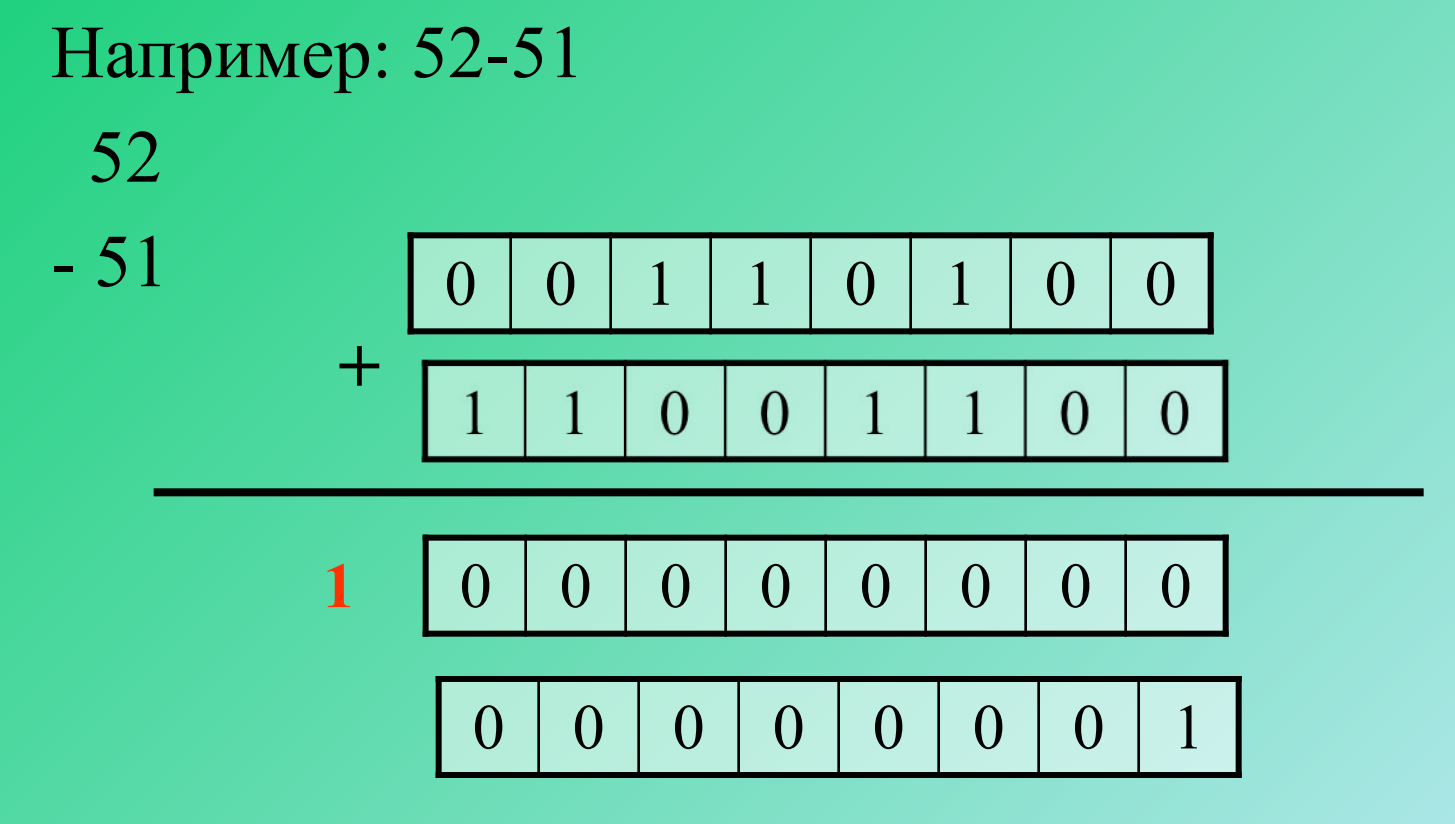

## Вычисления в памяти компьютера

Компьютер умеет только складывать числа.

Для вычитания числа, это число записывается в *дополнительном коде* (как отрицательное), затем выполняется сложение.

Как видно из вычисления, старший разряд в дополнительном коде, после переполнения разрядной сетки, **теряется**.

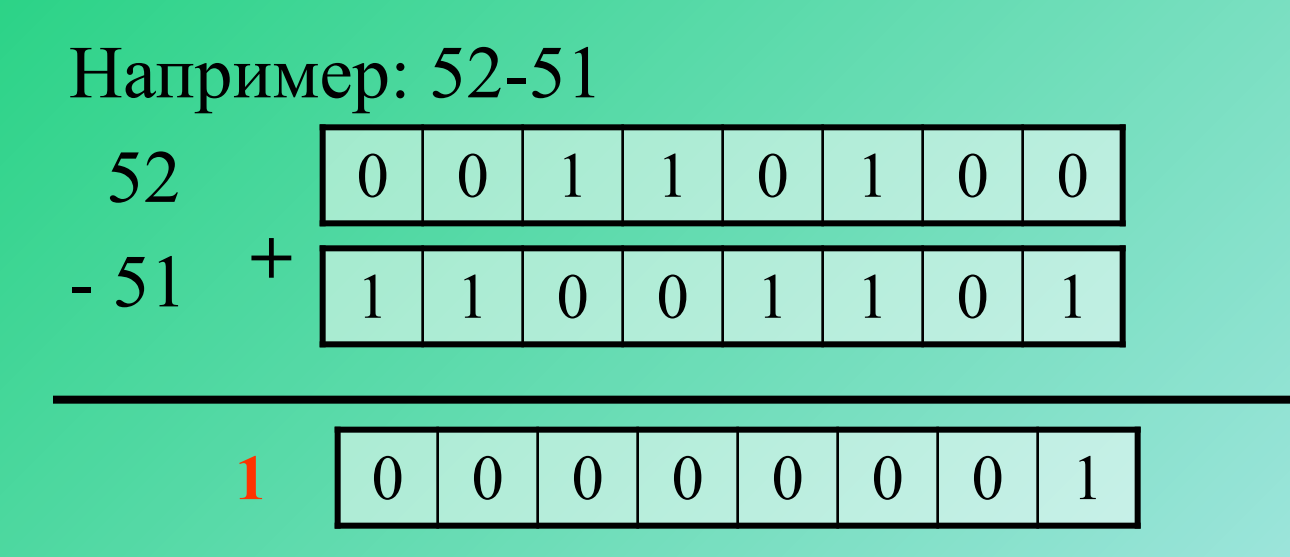

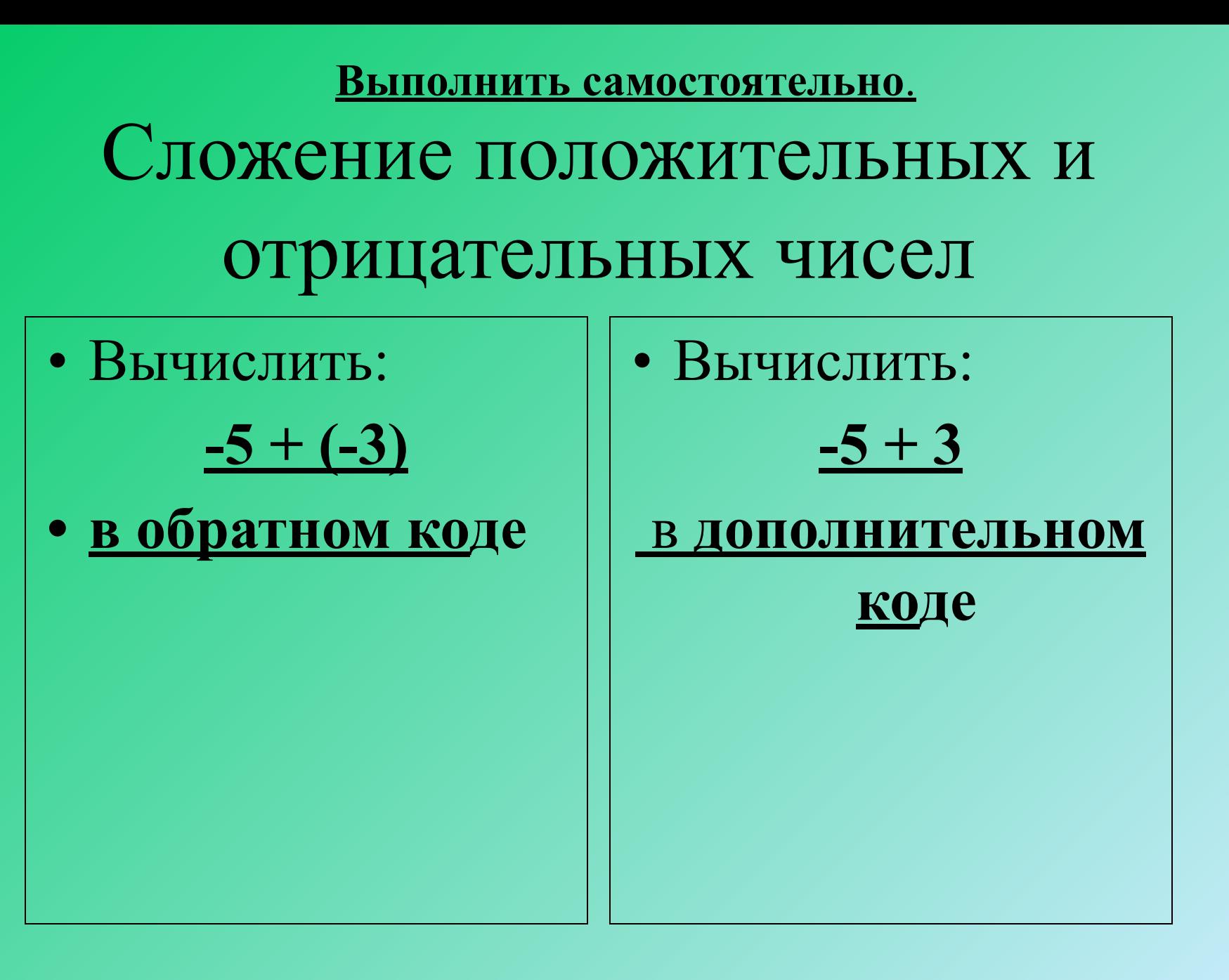

## Окончание лекции.